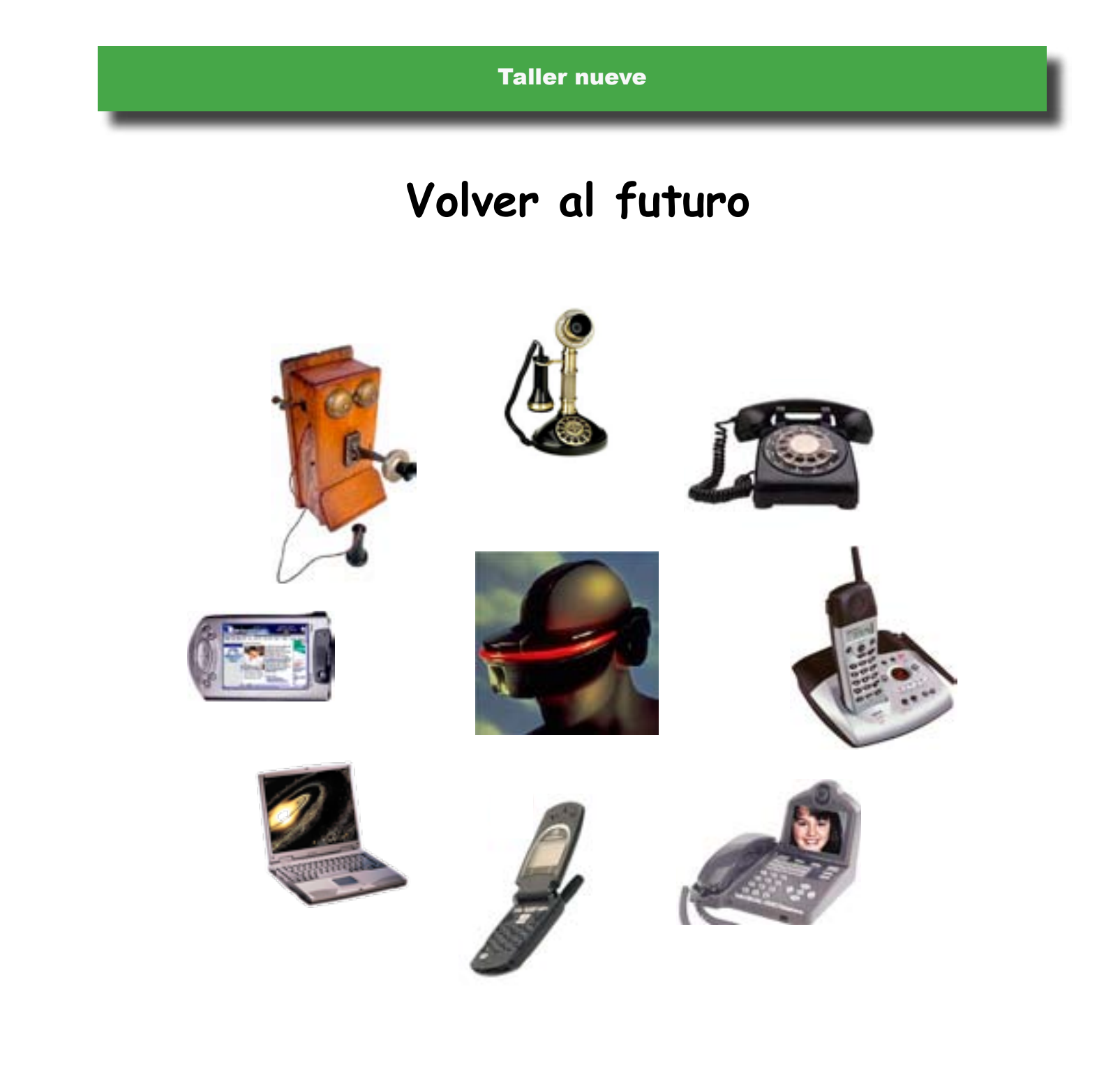

# Cómo aplicar la tecnología de la comunicación a la matemática

#### Resultados

- **•**  Explorar los cambios que han ocurrido en nuestro mundo.
- **•**  Explorar las aplicaciones que tiene Internet como herramienta para ayudar a los niños con la matemática
	- **•**  Familiarizarse con algunos recursos disponibles para los padres en Internet.

## Resumen

Volver al futuro es un módulo que se desarrolla en un laboratorio de informática. El acceso para aquellas personas que no hablan inglés es limitado (vea la nota al pie de la página). Es una exploración de sitios web que son de interés para los padres.

Antes de que empiece el taller, el facilitador debe revisar los sitios web mencionados en el taller y en el recorrido para padres. Como los sitios web cambian muy a menudo, habrá alguno que haya cambiado o que ya no exista.

La sesión comienza con una exploración de cómo han cambiado las comunicaciones de generación en generación. Los participantes conversan sobre cómo se comunicaban sus abuelos y luego deben inventar ideas sobre lo que puede que usen las generaciones futuras.

Los participantes trabajarán en las computadoras durante el resto de la sesión. Harán un recorrido para padres. Este recorrido empieza en el sitio web Figure This!, un proyecto que provee problemas atractivos para que estudiantes entre 6.º y 8.º grado los exploren con sus familias. Este sitio web también tiene un rincón para familias que puede serle útil a los padres. Se visita el sitio web del Consejo Nacional de Maetros de Matemática (NCTM, por sus siglas en inglés). Tiene una sección de "iluminaciones" que contiene buenos problemas y también tiene un rincón para las familias que incluye ideas para que los padres ayuden a sus hijos. Hay muchas páginas para visitar en el sitio web Math Forum, incluyendo Pregúntele al Dr. Matemáticas (Ask. Dr Math) que es un sitio donde los estudiantes pueden hacer preguntas sobre su tarea y ver las respuestas a las preguntas que han hecho otros estudiantes. Hay un concurso del problema de la semana y una lista de concursos previos y sus soluciones. Por último, hay varios enlaces más a otros sitios web de matemáticas.

Después del recorrido, los padres hablan sobre por qué la tecnología es importante en las escuelas hoy día y se enteran de cómo su distrito está preparando a los estudiantes para que ingresen a un mundo laboral donde la capacidad de usar la tecnología es una necesidad. Se conversa sobre el principio tecnológico enunciado por el NCTM.

Se procede a revisar las actividades para el hogar, se distribuyen los premios para las actividades de cálculo aproximado y se llenan las evaluaciones.

## Para aquellos grupos que hablan otro idioma distinto del inglés:

El acceso a traducciones de los sitios web de matemática de nuestro país es limitado. Se ha traducido FigureThis! al español y se puede acceder a esta versión haciendo clic sobre el botón titulado: español. Vale la pena para padres que no hablan inglés dedicarse todo el taller a aprender cómo traducir cosas en Internet. Pareciera que los sitios web de traducción cambian diariamente. Sin embargo, siempre hay al menos un sitio que está funcionando. Eséñeles a los padres cómo usar un buscador para encontrar un sitio web que funcione. Luego, enséñeles cómo traducir una oración. Pídales que escriban una oración sencilla en su idioma natal. Use el sitio web de traducción para traducir la oración al inglés y de nuevo a su idioma natal. Los participantes encontrarán que los servicios de traducción son útiles, mas no del todo acertados. También pueden traducir una páagina de cualquier sitio web usando un traductor de Internet. Les tomará todo un taller aprender el proceso. Sin embargo, es muy poderoso porque los padres pueden traducir cualquier comunicación que no comprendan, incluyendo informes de progreso, tareas y contratos.

126 126 Talleres de conocimientos matemáticos para 5.º a 8.º grado

## Conocimientos tecnológicos

## **Investigando sitios web**

a) Cómo preparar la hoja "Mis sitios en Internet":

 Al prepararse para este taller, es imprescindible que el facilitador visite los sitios web. Los sitios cambian continuamente y pueden incluso desaparecer, incluso los del recorrido de padres. Luego, actualice la hoja para los participantes "Mis sitios en Internet". Puede intentar conseguir los sitios web que han cambiado a través de una búsqueda en "Google" usando las palabras claves que definían el sitio web anterior.

b) Apoyo del distrito:

 A menudo, el distrito tiene un sitio web que es muy útil para los padres. Agréguele este sitio web a la hoja y planee visitarlo durante el taller. A veces las escuelas o profesores también tienen sitios web. Si su escuela tiene un sitio web también asegúrese de incluirlo.

c) Apoyo para el plan de estudios:

 Muchas de las editoriales de los libros de texto para matemática tienen sitios web de apoyo para sus materiales. Para encontrarlos, haga una búsqueda usando la editorial o el nombre del programa. A veces hay una sección que responde las preguntas de los padres.

## **Antecedentes:**

a) Historia de Internet:

 El precursor de la Internet fue el sistema de telégrafos. En 1844 Morris instaló su primera línea funcional de telégrafos entre Washington y Baltimore y transmitió su primer mensaje: "¡Lo que ha forjado Dios!" En 1850, había 12.000 millas de líneas de telégrafos en Estados Unidos y en

poco tiempo las líneas se conectaban en todo el mundo. La idea de la Internet nació en los

 años 60 cuando el Ministerio de Defensa de EEUU (USDD) se interesó en desarrollar una forma alternativa de comunicación. Se le otorgó a la corporación Bolt, Baranek, y Newman un contrato para

 desarrollar una manera de que las computadoras se comunicaran entre sí. El primer establecimiento de red tuvo lugar en 1969 entre las universidades: Stanford, UCLA, UC-Santa Barbara, y Utah University. Así nació el concepto de una red de redes. El sistema de comunicación en red era muy limitado y en poco tiempo se hizo evidente que se necesitaba una mayor capacidad de conexión en red. Mucha gente piensa que el verdadero nacimiento de la Internet fue en 1983 cuando se empezó a usar un nuevo sistema de conexión: Protocolo de Control de Transmisión y Protocolo de Internet (TCP/IP).

## b) Historia de la Internet

Las personas comenzaron a interesarse en usar la Internet cuando se volvio más "amigable" con la introducción de aplicaciones gráficas para apuntar y hacer clic disponibles para las computadoras personales (PC). En 1994 el primer navegador gráfico fácilmente accesible fue desarrollado por el niño genio de la NCSA Marc Andreessen, en conjunto con otros. Marc fue uno de los fundadores de la corporación de Netscape Communications que desarrolló el nuevo buscador de la red conocido como Netscape Navigator. Muy pronto, la gente estaba usando la Internet para conseguir indicaciones para viajes, comparar boletos y ropa, para ayudar a sus hijos con su tarea y para escribirse los unos a los otros. Para 1999, la Internet tenía más de 200 millones de usuarios en

 todo el mundo, número que sigue creciendo rápidamente. Para ilustrar cómo ha sido aceptada esta tecnología, tenga en cuenta que de 1969 a 1977, se añadieron 107 nuevas terminales a la red. En comparación con los primeros seis meses de 1995 cuando se añadieron más de un millón de terminales a la red y en 1999 más de 100 paises se conectaron a la red global.

b) Futuro:

 La compañía IDC (International Data Corporation), dedicada a analizar el futuro, predice que en el año 2007, cada día los usuarios de Internet descargarán, compartirán y tendrán acceso al equivalente toda la información contenida en la biblioteca el Congreso multiplicada por 64.000.

Talleres de conocimientos matemáticos para 5.º a 8.º grado 127

© Copyright 2005-2016 Arizona Board of Regents. Estos materiales pueden ser copiados libremente siempre y cuando no se vendan con fines comerciales.

## Conocimientos tecnológicos

c) Definición de carretera de la información: (tomada de www.webopedia.com) Es una palabra de moda para describir la Internet, carteleras virtuales, servicios en línea y otros servicios que le permiten a la gente obtener información de las redes de telecomunicaciones. Actualmente en EE UU se debate sobre cómo darles forma y controlar estas vías de información. Mucha gente cree la autopista de la información debe

ser diseñada y regulada por el gobierno, al igual que lo hace con los sistemas de autopistas convencionales. Otros opinan que el gobierno no debe asumir una posición más permisiva. Casi todos están de acuerdo en que acceder a la autopista de la información va a ser una parte normal de la vida cotidiana en un futuro próximo.

## Disposición del salón

- **•** Laboratorio de informática (con acceso a Internet)
- **•** Proyector de cristal líquido (LCD, por sus siglas en inglés)
- **•** Mesa para firmar la asistencia, materiales, cálculos aproximados y los refrigerios
- **•** Mesa para el retroproyector y la pantalla
- Papel de rotafolio y caballete
- Folio con la agenda a anotada

Este módulo ocurre en un laboratorio de informática. Disponfa de suficientes computadoras para todos los participantes. Necesitará un dispositivo de proyección (un proyector LCD) que muestra la pantalla de la computadora mientras usted explora la Internet. Antes de publicitar los talleres, asegúrese de que su servidor de Internet está funcionando. Averigue qué puede hacer en caso de que surjan dificultades.

## **Materiales**

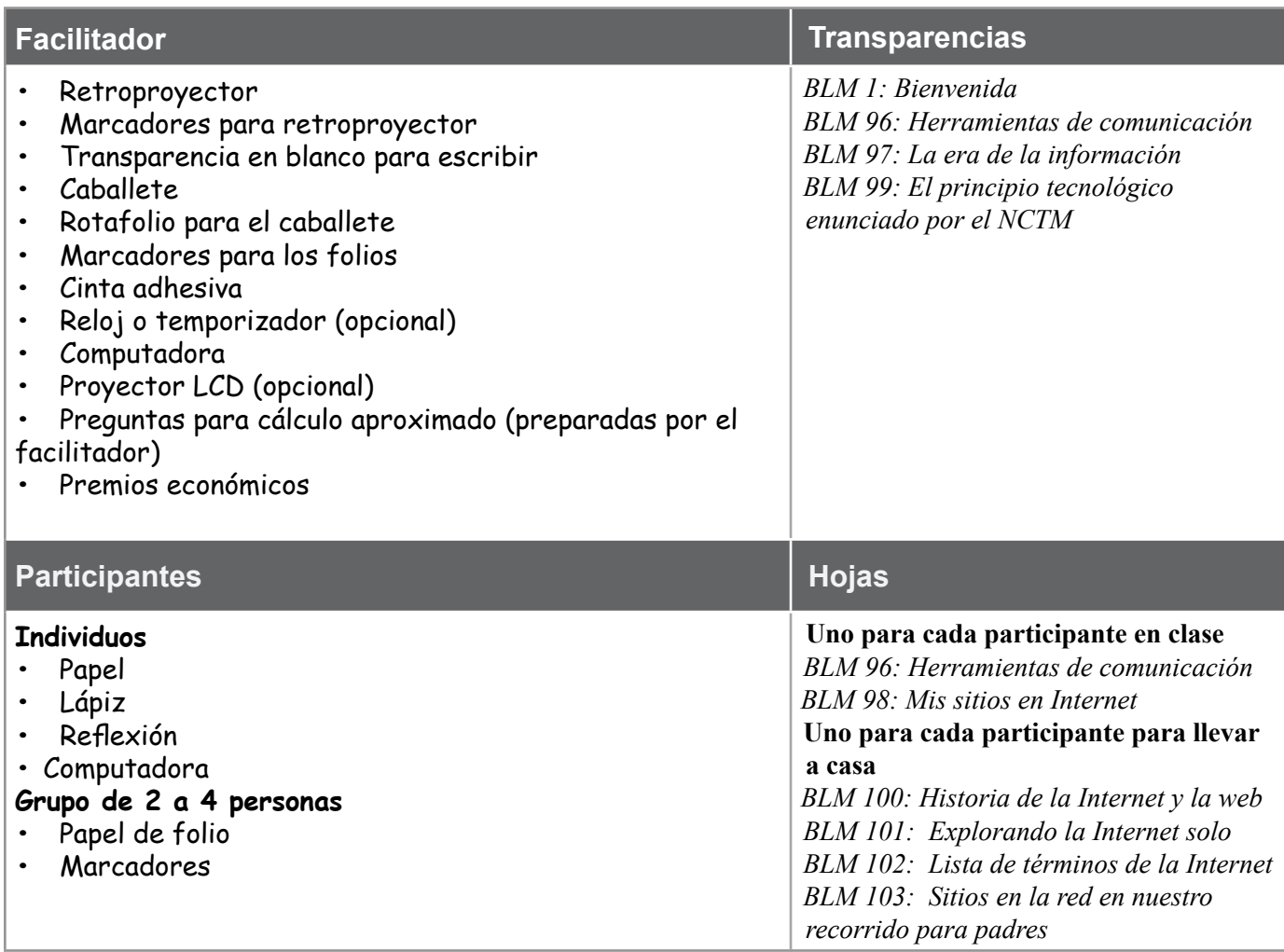

## Tiempo necesario

2 horas

## Preparación y organización (2 horas y 15 minutos)

### **Parte 1: Cómo empezar (15 minutos)**

#### **Muestre la transparencia del taller uno:**

*BLM 1: Bienvenida*

### **Parte 2: Cómo preparar el escenario (25 minutos)**

#### **Haga una transparencia de:**

*BLM 96: Herramientas de comunicación* **Haga una copia para cada participante:**

*BLM 96: Herramientas de comunicación*

## **Parte 3: Explorando la Internet (60 minutos)**

#### **Haga una transparencia de:**

*BLM 97: La era de la información*

#### **Haga una copia para cada participante de:**

*BLM 98: Mis sitios en Internet* (después de haber incluído la información de los sitios web del distrito y del plan de estudios)

## **Parte 4: Conexiones (5 minutos)**

#### **Haga una transparencia de:**

*BLM 99: El principio tecnológico enunciado por el NCTM*

#### **Parte 5: Aplicaciones para llevar a casa (5 minutos)**

#### **Haga una copia para cada participante de:**

*BLM 100: Historia de la Internet y la web*

*BLM 101: Explorando la Internet solo*

*BLM 102: Lista de términos de la Internet*

*BLM 103: Sitios en el red en nuestro recorrido de padres*

## **Parte 6: Cierre (5 minutos)**

*No hay hojas ni transparencias*

3 a 4 premios económicos para los ganadores de las preguntas de cálculo aproximado Reflexiones/evaluaciones (*por parte del equipo de evaluación*)

130 130 Talleres de conocimientos matemáticos para 5.º a 8.º grado

## Recursos para los facilitadores

### **Libros**

Proyecto de estádares para el 2000 *(Standards 2000 Project)*, Principios y estáandares para la matemática a nivel escolar *(Principles and Standards for School Mathematics)*, del Consejo Nacional de Maestros de Matemática, Inc (NCTM, por sus siglas en inglés), 2000, Págs. 48 a 51, ISBN 0-87353-480-8, www.nctm.org

## **Recursos sobre la Internet**

Blumenstyke, Goldie. Hacia un campus sin libros *(Toward the Bookless Campus)*. Revista The Chronicle of Higher Education. May 18, 2001,

http://chronicle.com.

Reid, Calvin. Cómo convencer a la academia de usar libros electrónicos *(Selling E-books to Academic)*, Trade Markets. revista Publishers Weekly. March 25, 2002, http://publishersweekly.reviewsnews.com/.

## Sitios web para que los padres los explor<u>en (actualizados 3</u>0/Abr/03)

mathforum.org/elempow/solutions/index.html mathforum.org/elempow/solutions/solution.ehtml www.ed.gov/pubs/parents/Math/ enc.org/weblinks/math/ mathforum.org/dr.math/ mathforum.org/dr.math/faq/faq.pi.html

### **Preparación del salón Notas**

1. Antes de empezar estas actividades, busque ubicaciones en bibliotecas o lugares que tengan computadoras disponibles al público en el área donde viven los participantes. Esto sirve para darles a los participantes una idea de dónde pueden usar computadoras si no tienen acceso a una en casa. Si la escuela local ofrece horarios para las familias, hágaselo saber a los participantes.

2. Escoja un problema específico de Figure This ( www.figurethis.org/challenges/toc.htm) para que los participantes lo busquen. Escriba ese problema en **BLM 98: Mis sitios de la Red** antes de copiarlo para que los participantes lo vean. También, investigue los sitios web del distrito escolar, del estado y de apoyo al plan de estudios de matemática (a menudo ofrecido por la editorial) o cualquier sitio web que usted considere útil para los padres.

3. Disponga una mesa con la hoja para firmar la asistencia, etiquetas de indentificación, y los refrigerios. En otra mesa ponga tres o cuatro actividades de cálculo aproximado. Tenga lápices, folios y marcadores disponibles para la primera actividad.

4. Este taller se lleva a cabo en un laboratorio de informática. Debe haber suficientes computadoras para que cada estudiante o para cada pareja. Es muy útil tener varios estudiantes como voluntarios para ayudar a los padres. Averigue si los participantes necesitan una clave para acceder a la Internet.

5. Prepare el proyector LCD (un dispositivo de proyección que muestra la pantalla de la computadora) y una computadora con conexión a la Internet.

6. Muestre la transparencia **BLM 1: ¡Bienvenidos!**.

7. Prepare y muestre un cartel con la agenda y el propósito de la sesión.

**Parte 1: Cómo empezar (15 minutos)**

- BLM 1: Transparencia
	- ¡Bienvenidos! Favor de hacer lo siguiente: 1. Asegúrese de firmar y llenar los documentos necesarios. 2. Haga la actividad de estimación que está en la mesa ubicada en la entrada. 3. Puede servirse y disfrutar de los aperitivos. 4. Por favor, tome asiento y póngase la etiqueta con su nombre. MAPPS Math And Parents Partnerships Taller del conocimiento de las matemáticas **Bienvenidos**

132 132 Talleres de conocimientos matemáticos para 5.º a 8.º grado

© Copyright 2005-2016 Arizona Board of Regents. Estos materiales pueden ser copiados libremente siempre y cuando no se vendan con fines comerciales.

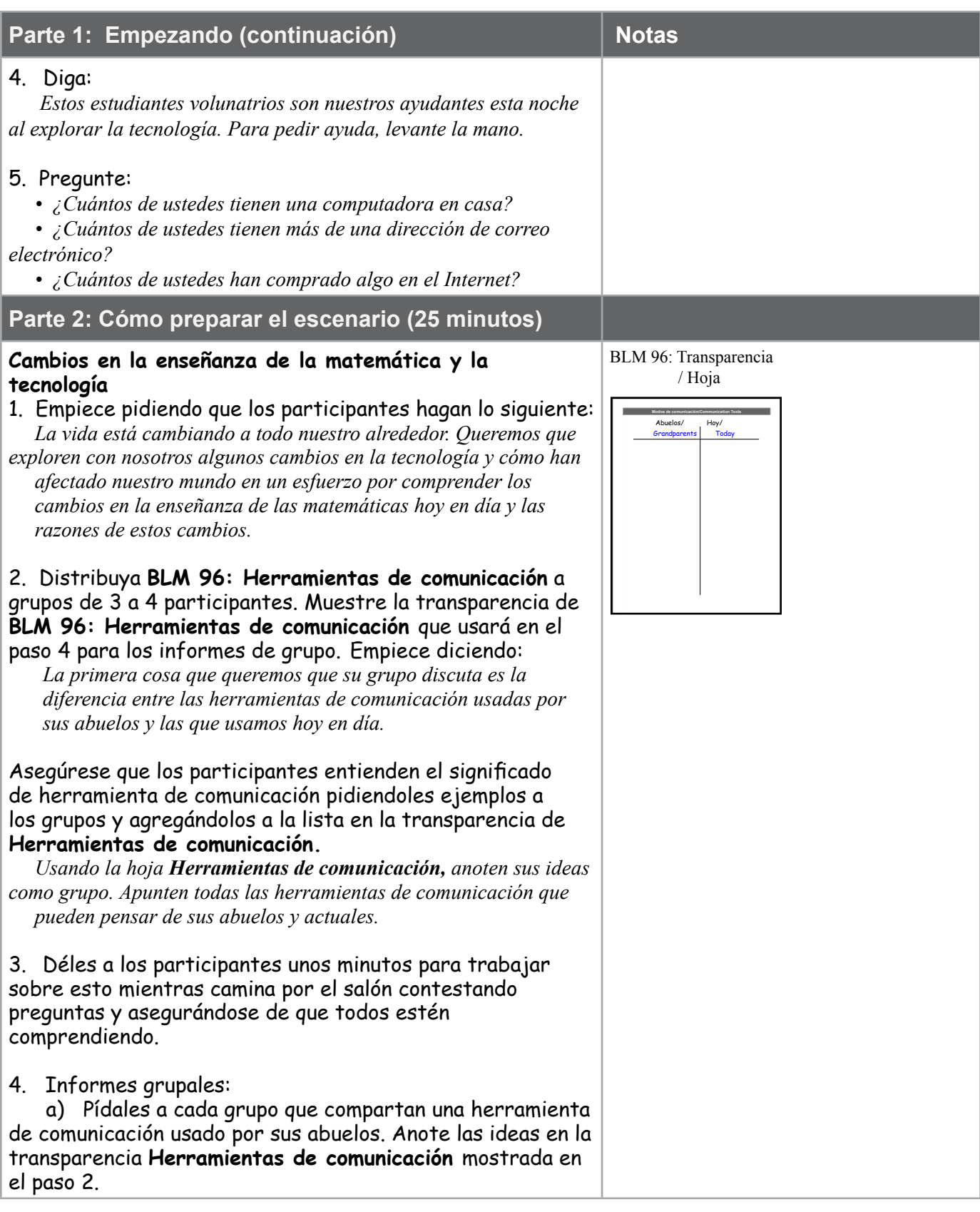

Talleres de conocimientos matemáticos para 5.º a 8.º grado 133

© Copyright 2005-2016 Arizona Board of Regents. Estos materiales pueden ser copiados libremente siempre y cuando no se vendan con fines comerciales.

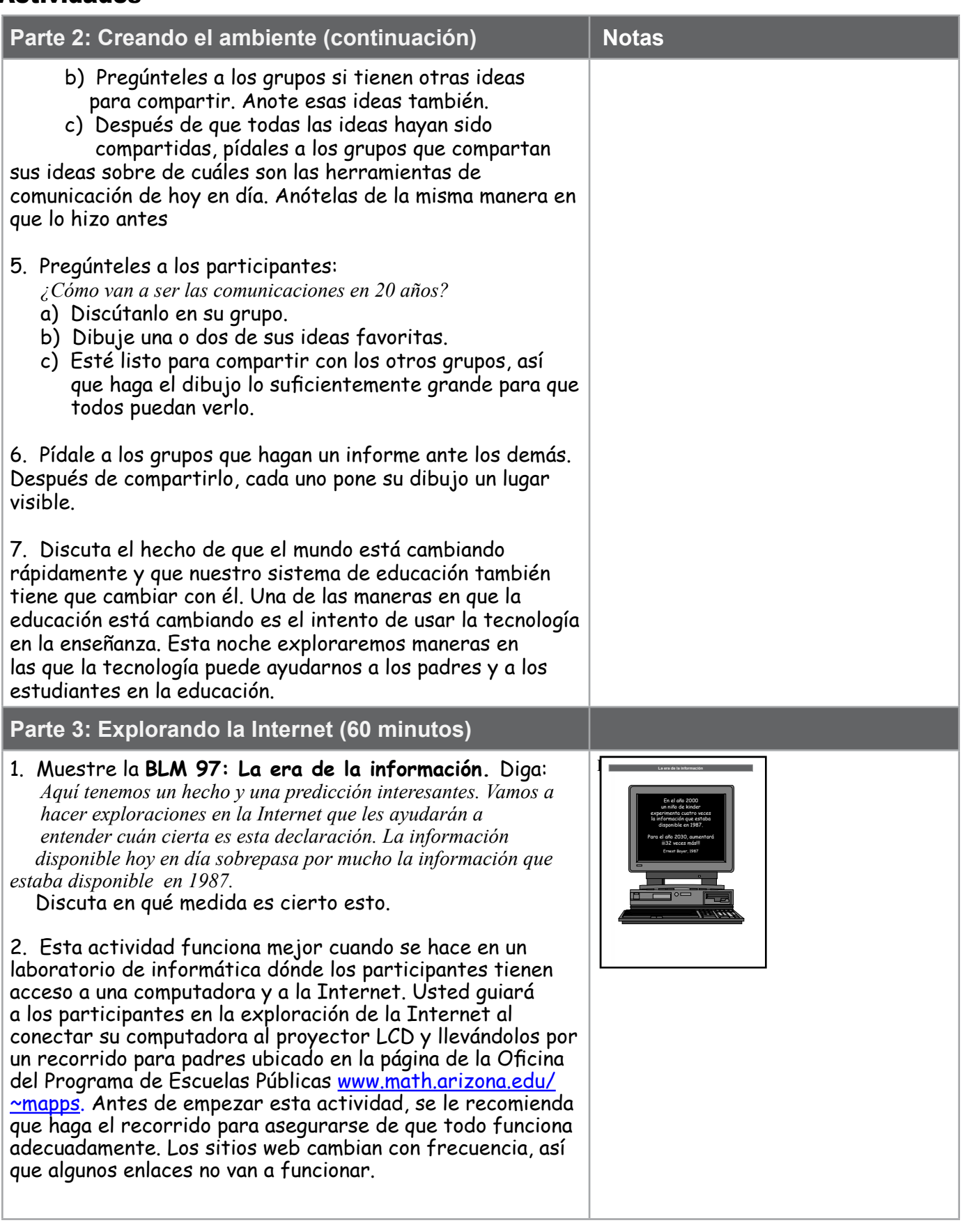

134 Talleres de conocimientos matemáticos para 5.º a 8.º grado © Copyright 2005-2016 Arizona Board of Regents. Estos materiales pueden ser copiados libremente siempre y cuando no se vendan con fines comerciales.

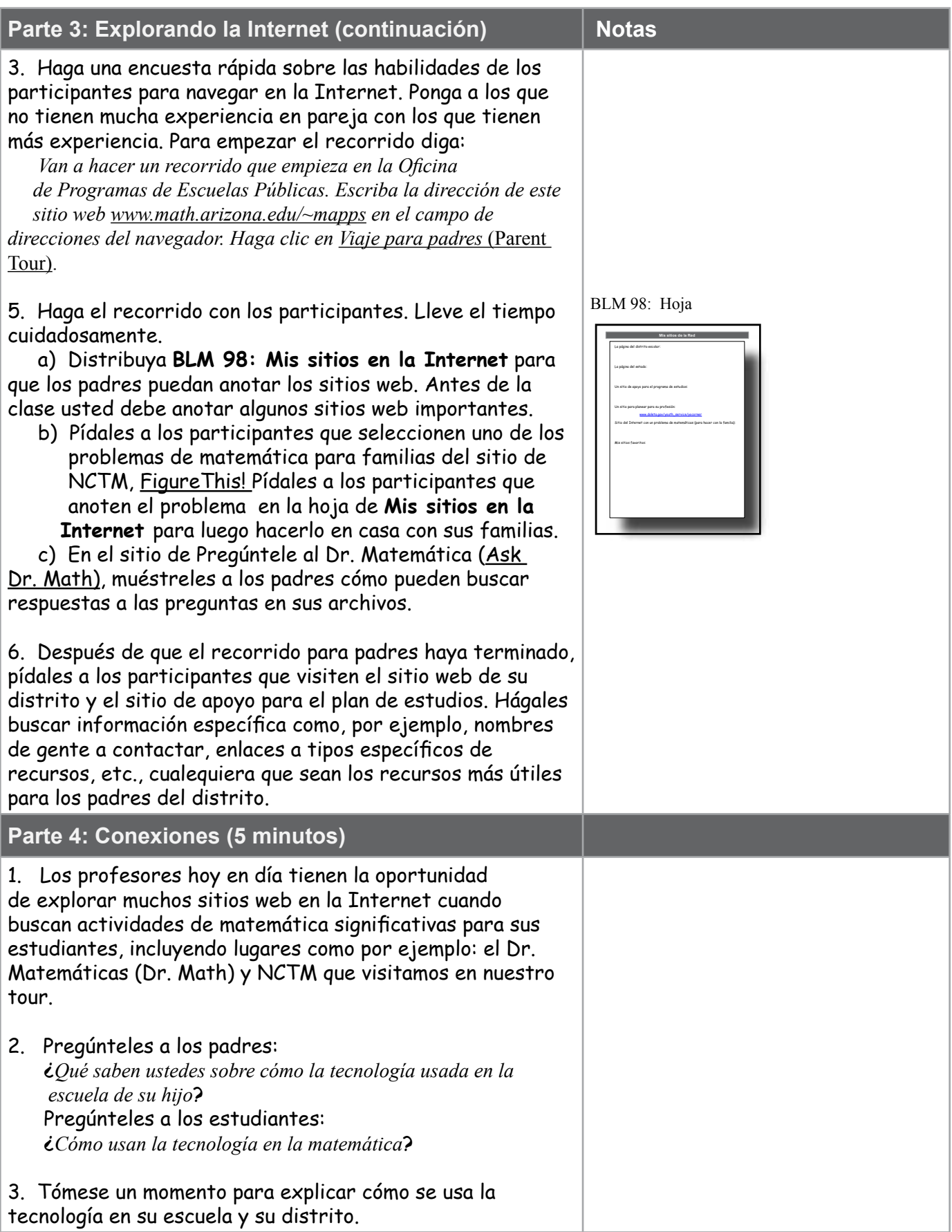

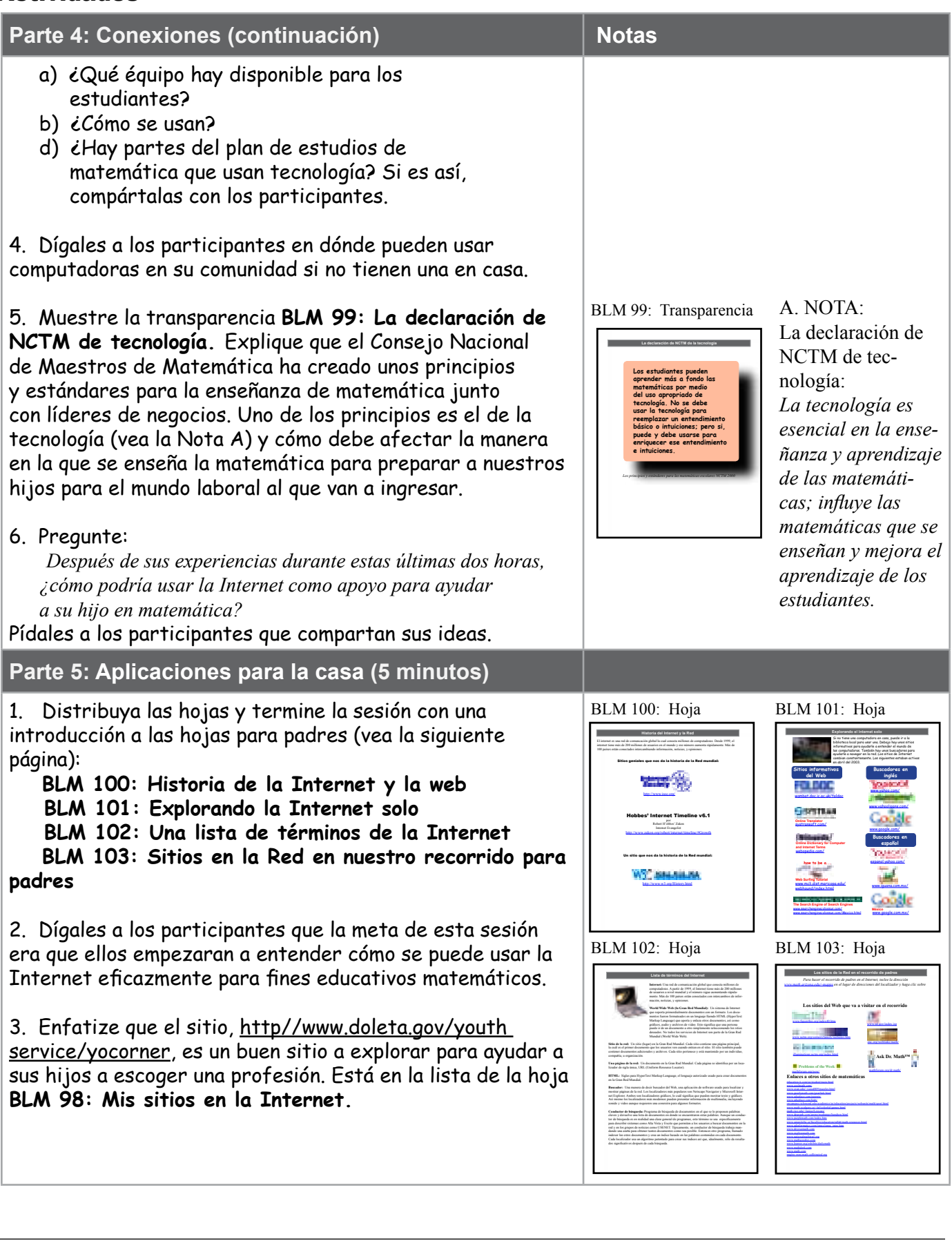

136 Talleres de conocimientos matemáticos para 5.º a 8.º grado © Copyright 2005-2016 Arizona Board of Regents. Estos materiales pueden ser copiados libremente siempre y cuando no se vendan con fines comerciales.

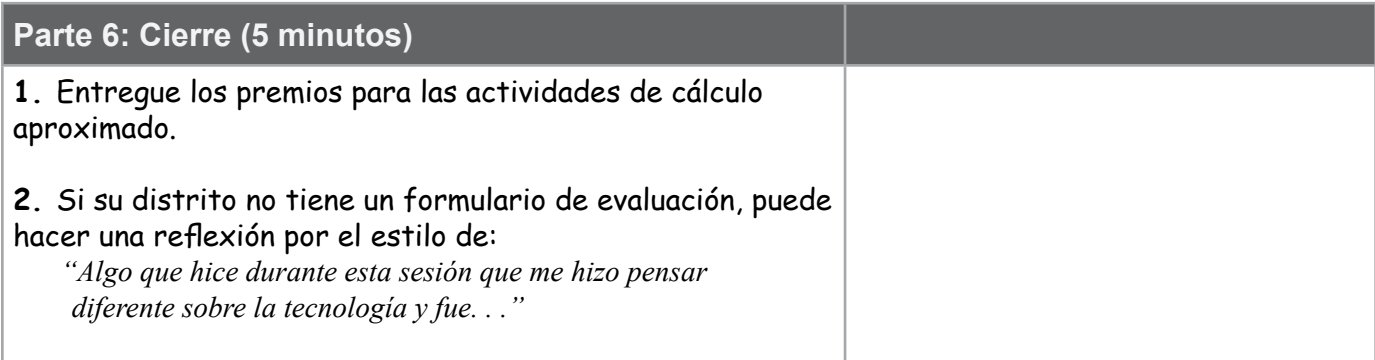